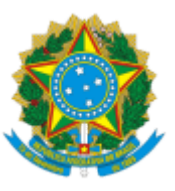

## MINISTÉRIO DA EDUCAÇÃO UNIVERSIDADE DA INTEGRAÇÃO INTERNACIONAL DA LUSOFONIA AFRO-BRASILEIRA INSTITUTO DE DESENVOLVIMENTO RURAL

## PORTARIA IDR Nº 18, DE 11 DE MARÇO DE 2024

Dispõe sobre alteração da Comissão de Avaliação do Regime de Trabalho Docente do Instituto de Desenvolvimento Rural, conforme o disposto na [Resolução](https://unilab.edu.br/pit/static/media/resolucao.b70e3a6a.pdf) [Complementar Consepe/Unilab nº 02, de 16](https://unilab.edu.br/pit/static/media/resolucao.b70e3a6a.pdf) [de julho de 2021,](https://unilab.edu.br/pit/static/media/resolucao.b70e3a6a.pdf) objeto da [Portaria IDR nº](https://unilab.edu.br/wp-content/uploads/2021/09/PORTARIA-IDR-No-25-DE-08-DE-SETEMBRO-DE-2021.pdf) [25, de 08 de setembro de 2021](https://unilab.edu.br/wp-content/uploads/2021/09/PORTARIA-IDR-No-25-DE-08-DE-SETEMBRO-DE-2021.pdf).

**O DIRETOR DO INSTITUTO DE DESENVOLVIMENTO RURAL DA UNIVERSIDADE DA INTEGRAÇÃO INTERNACIONAL DA LUSOFONIA AFRO-BRASILEIRA**, no uso de suas atribuições legais, com base no Estatuto da UNILAB e na Portaria GR N° 186, de 20 de junho de 2023, publicada no DOU de 23 de junho de 2023, com retificação em 26 de junho de 2023;

Considerando o processo nº 23282.015659/2021-80, resolve:

Art. 1º Designar os membros abaixo indicados, sob a presidência do primeiro, para comporem a Comissão de Avaliação do Regime de Trabalho Docente do Instituto de Desenvolvimento Rural, conforme o disposto na [Resolução Complementar Consepe/Unilab nº 02, de 16 de julho de 2021](https://unilab.edu.br/pit/static/media/resolucao.b70e3a6a.pdf):

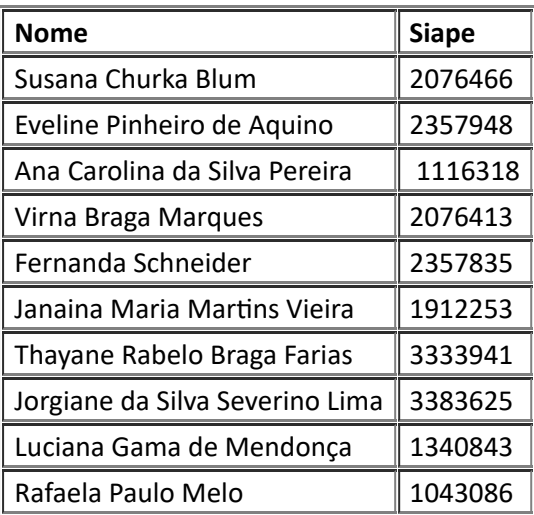

Art. 2º Revogar o Art. 2º da Portaria IDR nº 25, de 08 de setembro de 2021.

Art. 3º Revoga-se os atos anteriores referente a composição de membros da Comissão de Avaliação do Regime de Trabalho Docente do Instituto de Desenvolvimento Rural.

Art. 4º Os critérios de avaliação devem ser conforme o disposto na [Resolução Complementar](https://unilab.edu.br/pit/static/media/resolucao.b70e3a6a.pdf) [Consepe/Unilab nº 02, de 16 de julho de 2021](https://unilab.edu.br/pit/static/media/resolucao.b70e3a6a.pdf).

Art. 5º As demais informações que trata a [Portaria IDR nº 25, de 08 de setembro de 2021](https://unilab.edu.br/wp-content/uploads/2021/09/PORTARIA-IDR-No-25-DE-08-DE-SETEMBRO-DE-2021.pdf) permanece inalteradas.

Art. 6º Estabelece a carga horária de 4 horas semanais para atividades relacionadas à Avaliação do Regime de Trabalho Docente do Instituto de Desenvolvimento Rural.

Art. 7º Esta portaria conta seus efeitos a partir da data de sua assinatura.

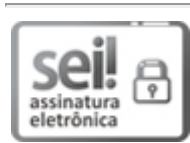

Documento assinado eletronicamente por **LUCAS NUNES DA LUZ**, **DIRETOR(A) DE INSTITUTO**, em 11/03/2024, às 11:28, conforme horário oficial de Brasília, com fundamento no art. 6º, § 1º, do [Decreto](http://www.planalto.gov.br/ccivil_03/_Ato2015-2018/2015/Decreto/D8539.htm) nº 8.539, de 8 de [outubro](http://www.planalto.gov.br/ccivil_03/_Ato2015-2018/2015/Decreto/D8539.htm) de 2015.

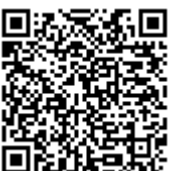

A autenticidade deste documento pode ser conferida no site [https://sei.unilab.edu.br/sei/controlador\\_externo.php?](https://sei.unilab.edu.br/sei/controlador_externo.php?acao=documento_conferir&id_orgao_acesso_externo=0) [acao=documento\\_conferir&id\\_orgao\\_acesso\\_externo=0,](https://sei.unilab.edu.br/sei/controlador_externo.php?acao=documento_conferir&id_orgao_acesso_externo=0) informando o código verificador **0890820** e o código CRC **C4EC2E79**.

**Referência:** Processo nº 23282.000891/2024-66 SEI nº 0890820